# ふぐ処理者名簿登録申請 (新規)

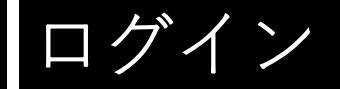

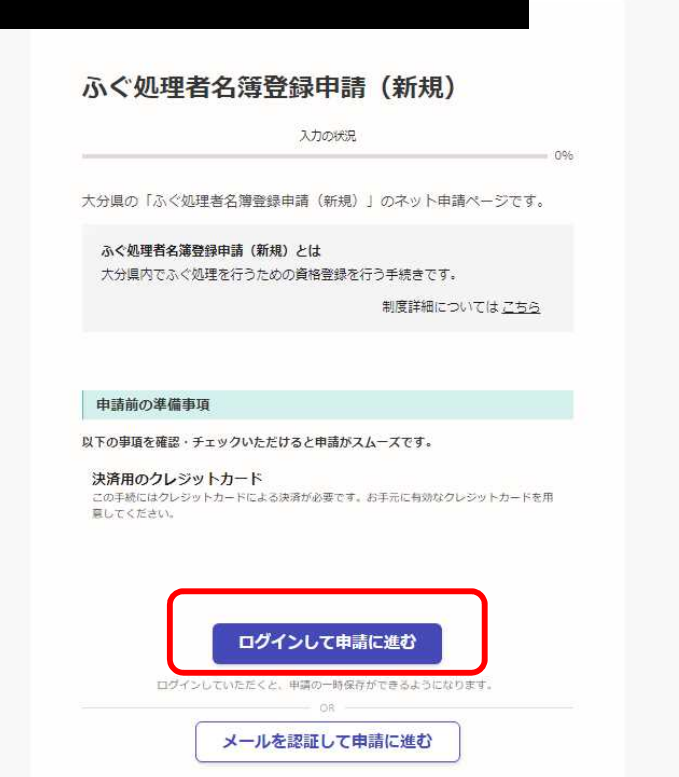

### 申請入力の前に・・・

申請にあたっては、事前にアカウントを作成す る必要があります。

○アカウント作成については、以下のHPを参考 にして下さい。

https://www.pref.oita.jp/site/denshishinseipo rtal/denshishinsei-faq0002184756.html  $Q$  ,  $Q$  ,  $Q$ **NASA** 

○ログイン方法については、以下のHPを参考に して下さい。

https://www.pref.oita.jp/site/denshishinseipo rtal/denshishinsei-faq0002184759.html  $Q$  and 22 Z

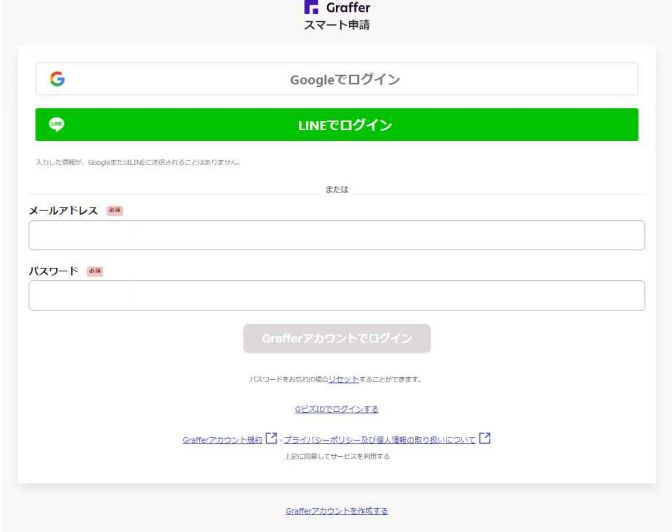

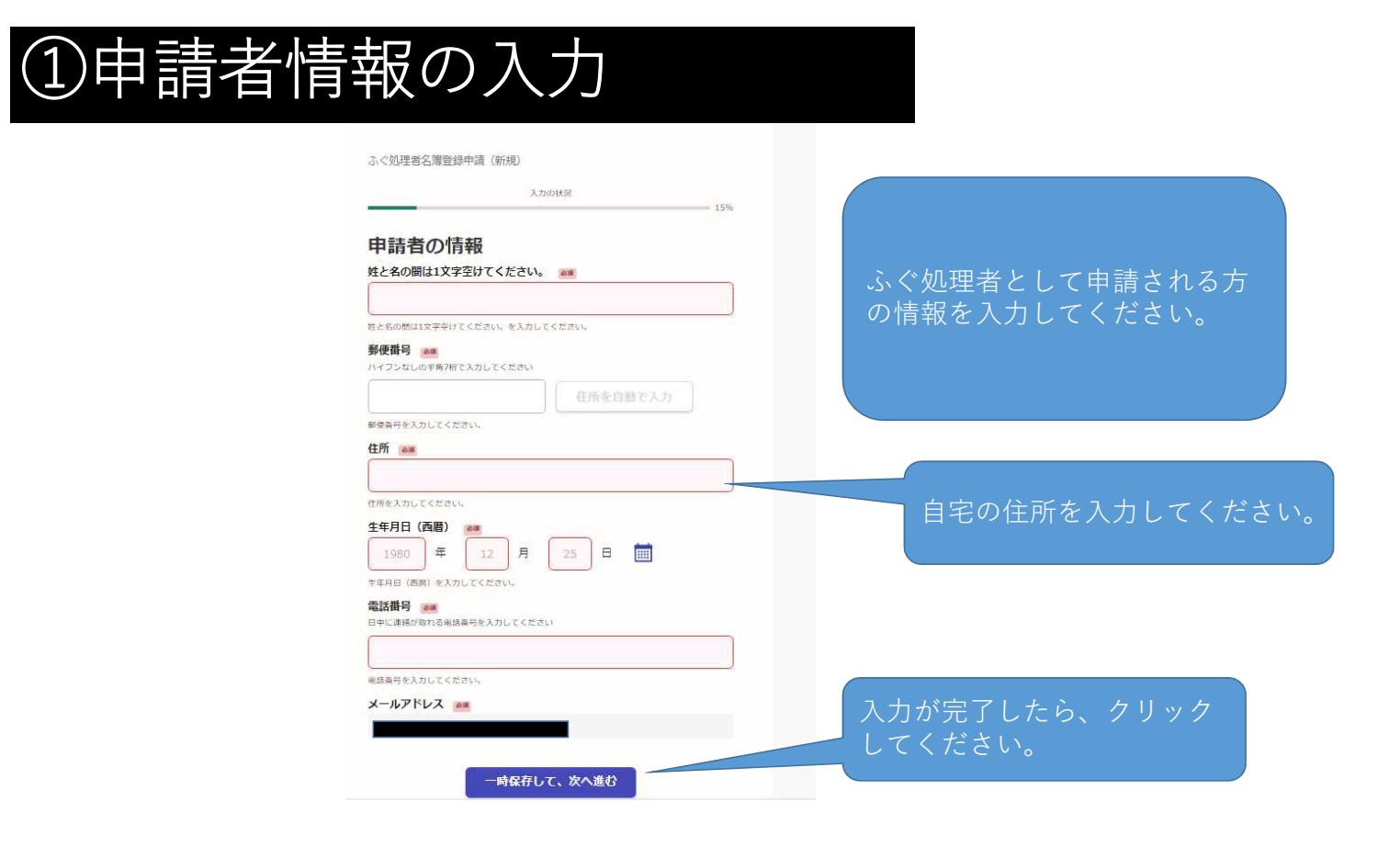

 $\bullet$  . The  $\bullet$ 

 $\overline{\bullet}$ 

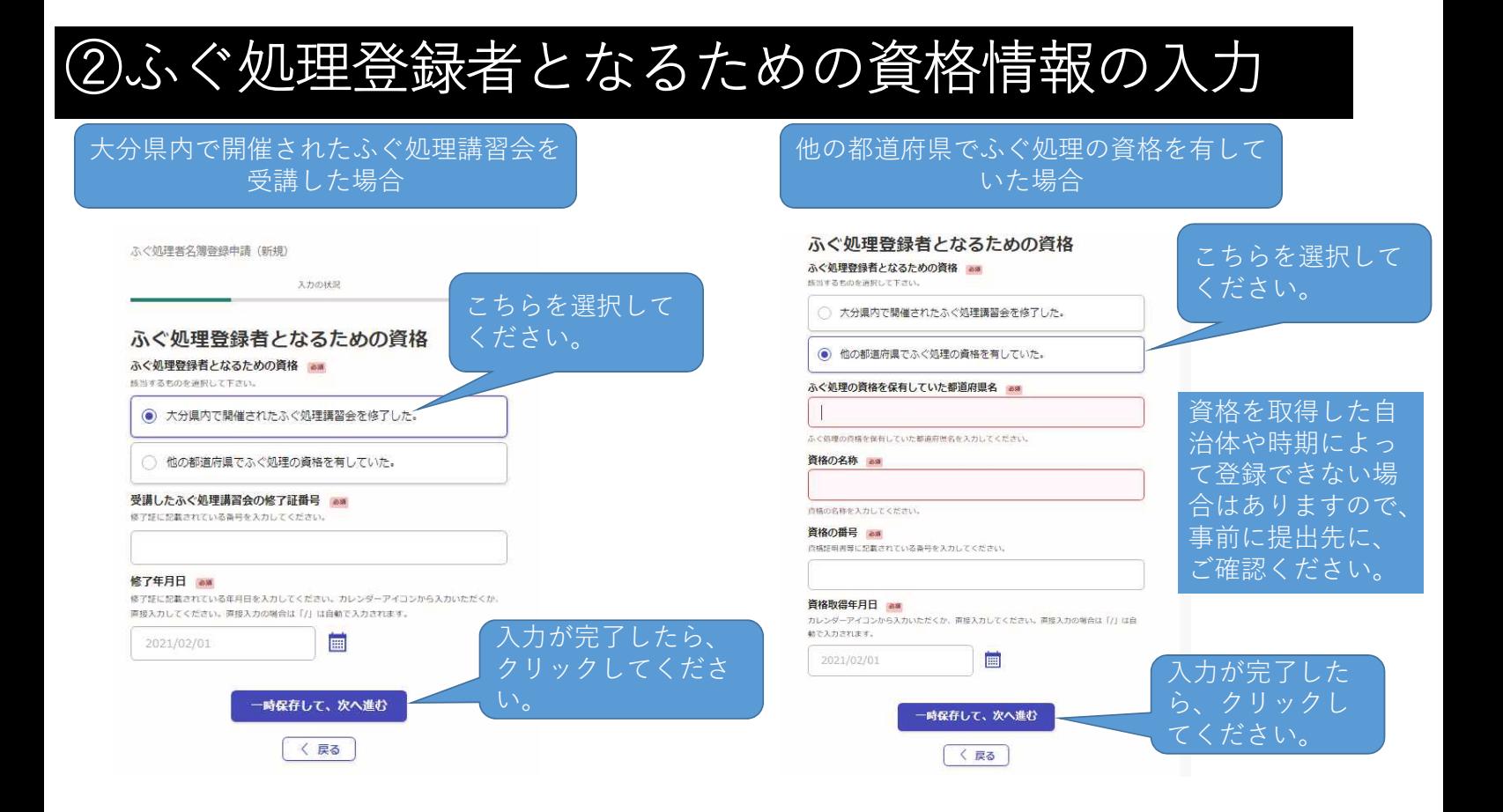

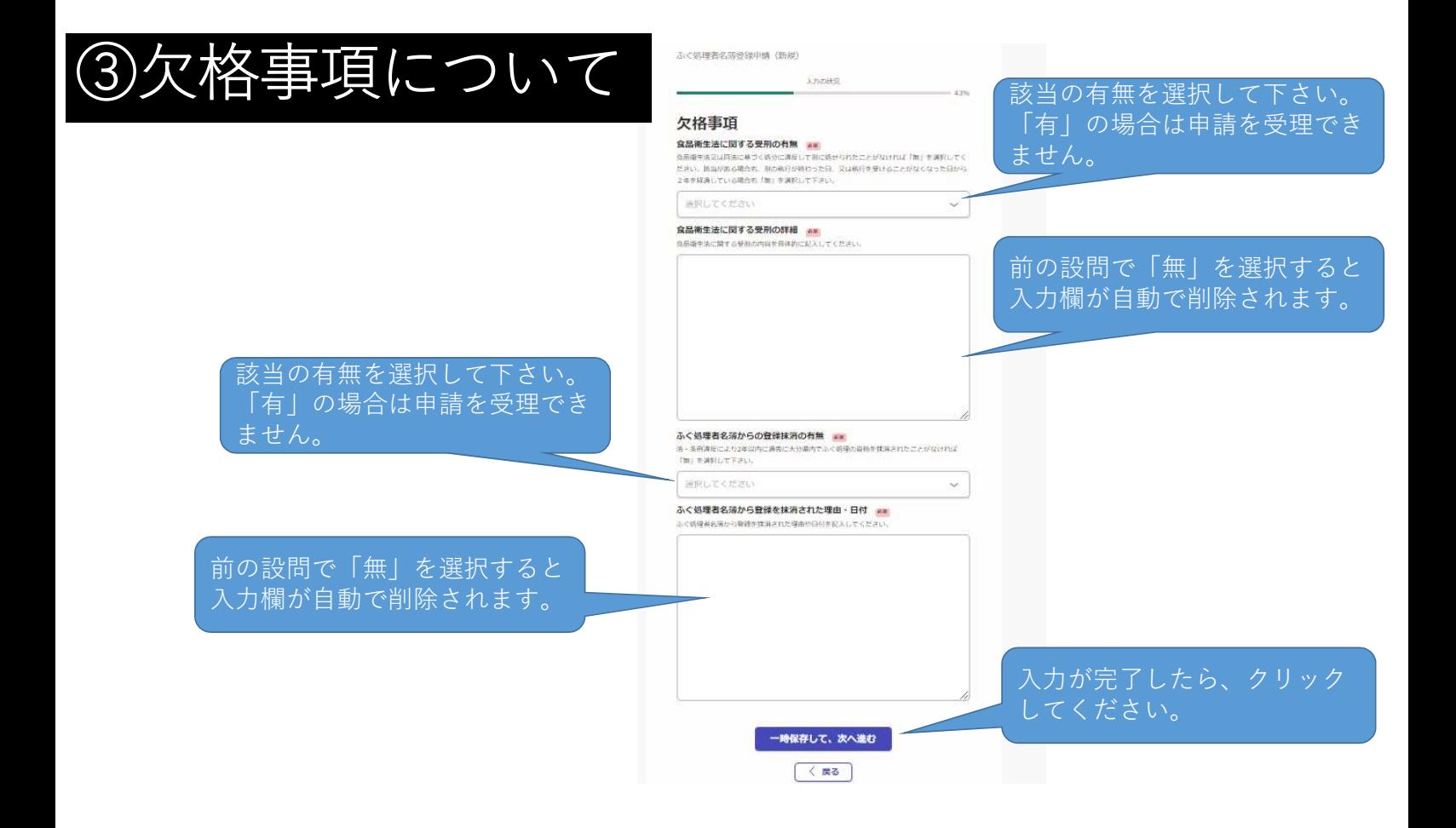

### ④添付書類のアップロード

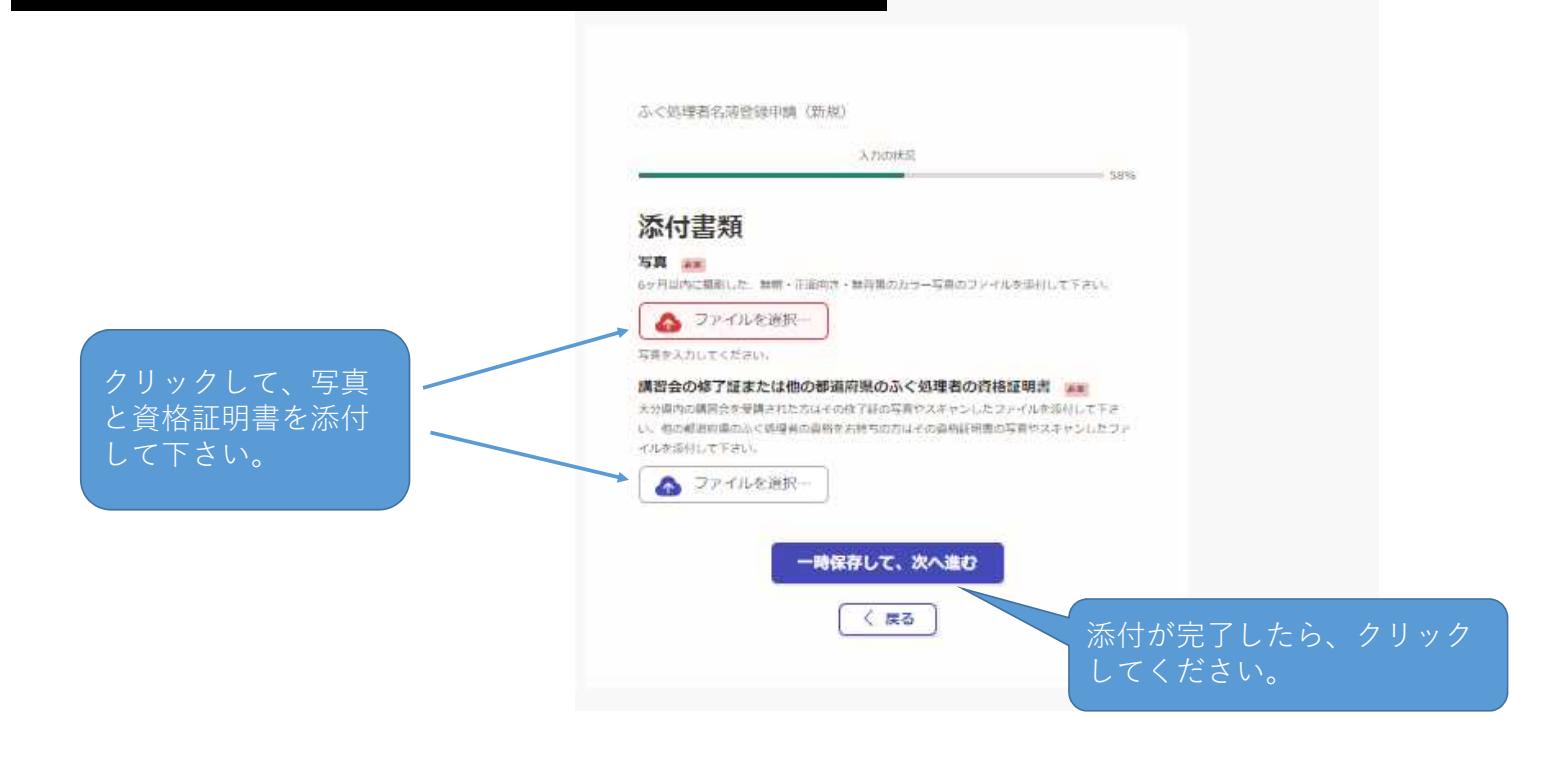

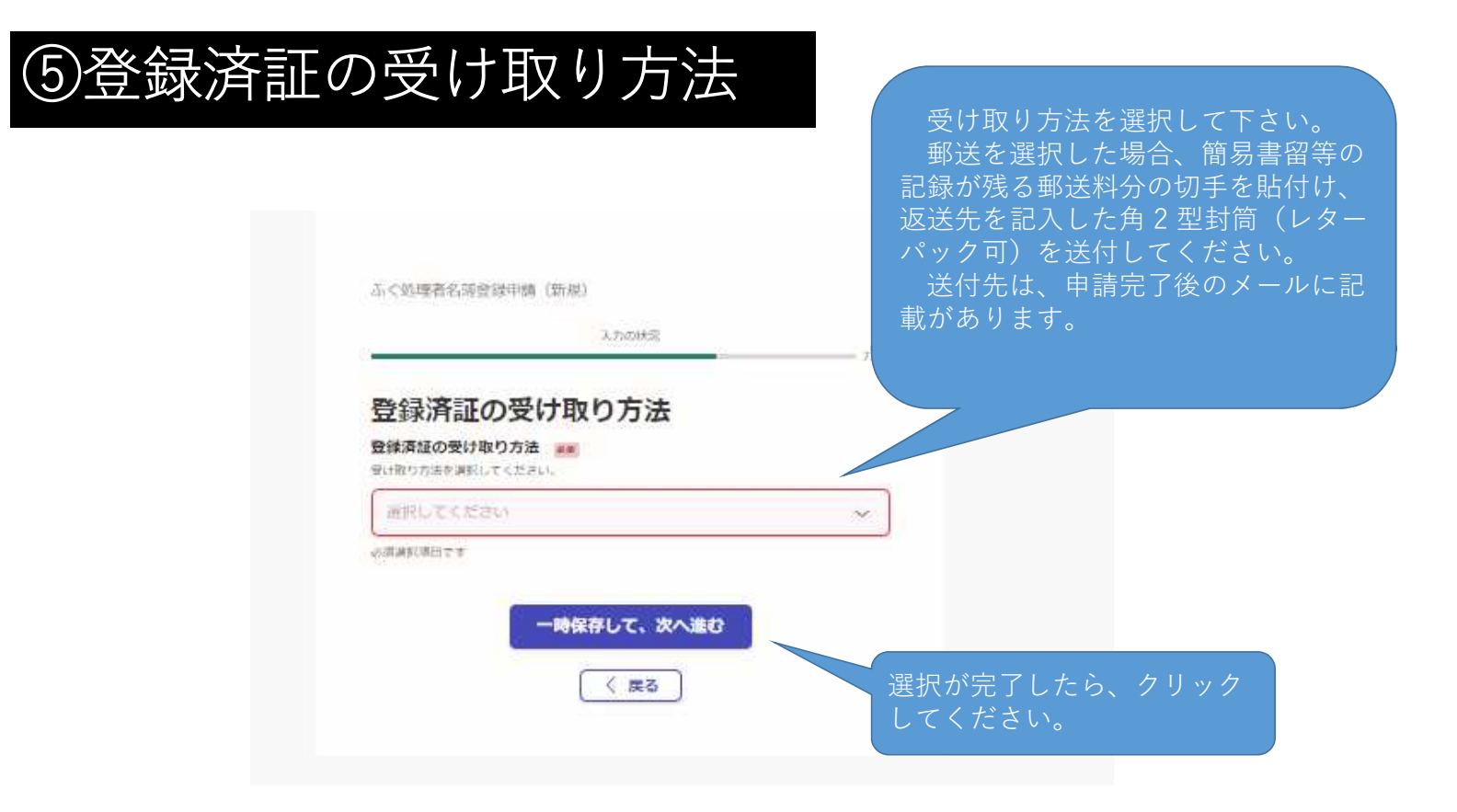

## ⑥支払い方法の設定

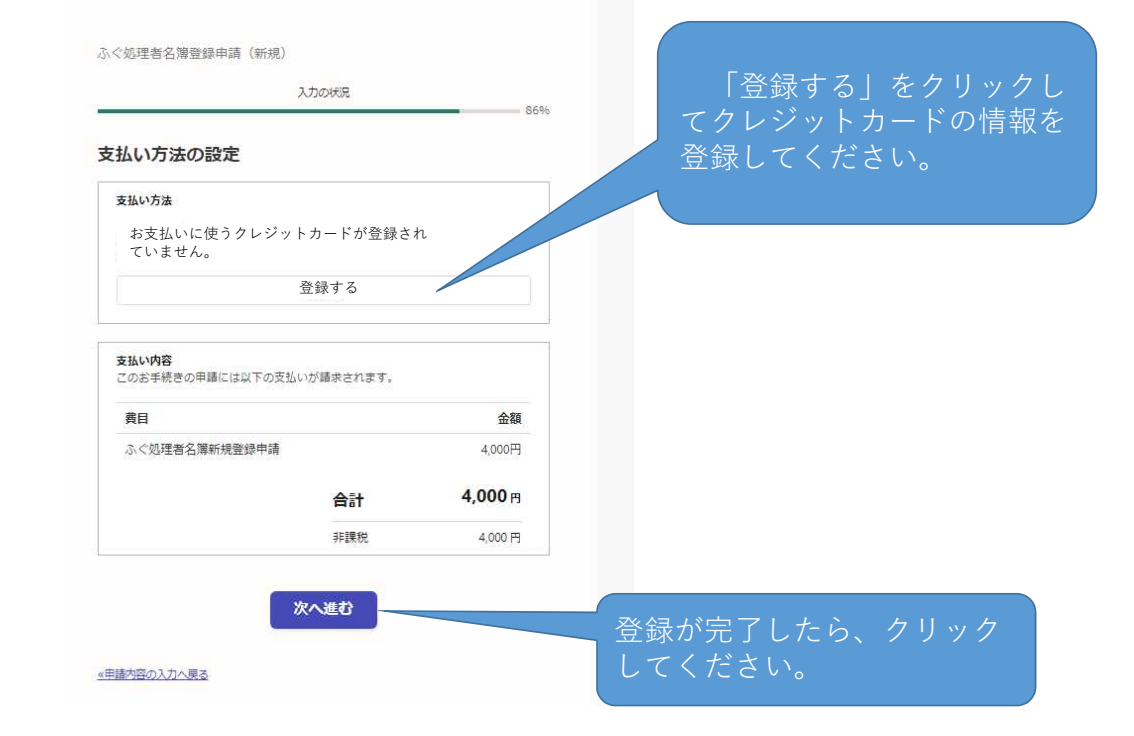

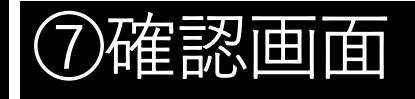

申請後は事務処理の状況を システムからのメールにてお 知らせいたします。 登録済証の作成が完了した 際もシステムからメールにて お知らせいたします。

#### LONGARDONAM (EH) 申請内容の確認 中語者の情報 ーー<br>様と名の間は1文字用けてくださ  $\frac{1}{2}$ zia<br>an 名称<br>|エココスの作人事的37分|| - 1 8/007<br>|各席録2 (数数) 100137 あく処理登録者となるための資格 acannaneuse  $\frac{1}{2}$ | 欠格事項<br>nausscoresmonm ー<br>ふくの理想の耳からの意味は失わな事 添付書類 zizana **SHAOSTELL-URDESFROLLERROOMERE** ........  $7 - 1000000$ ● 登録済法の受け取り方法 **BREIDENHAD** 内容に誤りがなければ、 **AUL COMMUNICATION** を払いの内容 クリックしてください。 **BUINE** 申請が完了します。  $4,000m$  $Y(0)$ この内容で中断する

inde